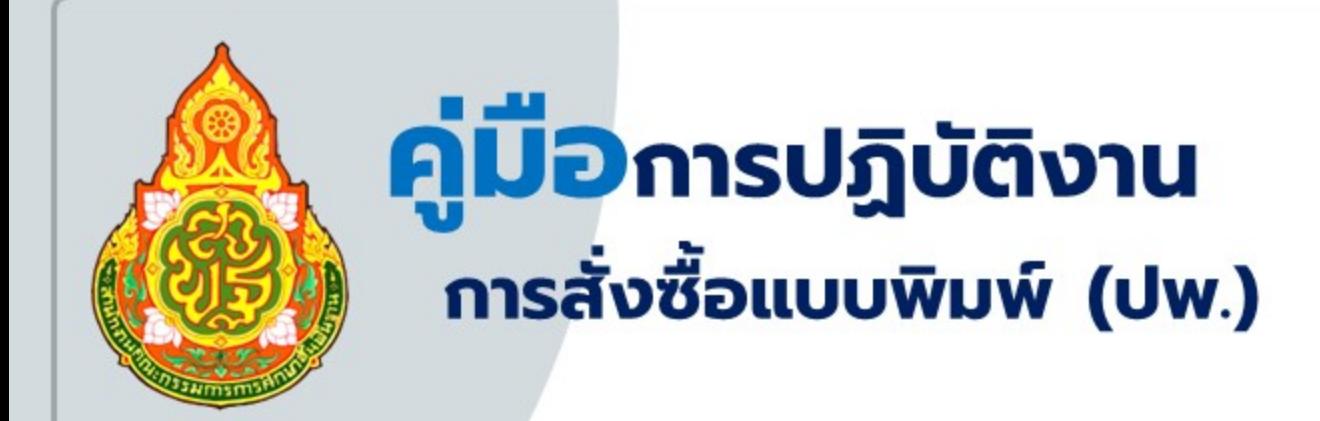

นางทิพย์สุวารี เชาวนพงศ์ นักวิชาการศึกษาชำนาญการ

### **ค าน า**

 เอกสารคู่มือการสั่งซื้อแบบพิมพ์ (ปพ.) จัดทําขึ้นโดยมีวัตถุประสงค์เพื่อแจ้งไปโรงเรียน ในสังกัด ภาครัฐ สังกัดภาคเอกชน และสังกัดเทศบาลต่าง ๆ สร้างความเข้าใจและนําไป ปฏิบัติได้อย่างเหมาะสม นอกจากนี้จะทําให้ทั้งผู้ปฏิบัติและผู้รับผิดชอบ มีแนวทางในการ ดําเนินงานที่เกี่ยวกับการสั่งซื้อแบบพิมพ์ (ปพ.) ต่อไป

 สํานักงานเขตพื้นที่การศึกษาประถมศึกษาชัยภูมิ เขต ๒ หวังเป็นอย่างยิ่งว่า คู่มือ ดังกล่าว จะเป็นประโยชน์ต่อสถานศึกษา บุคลากรในสถานศึกษา ที่ปฏิบัติงานด้านนี้ต่อไป

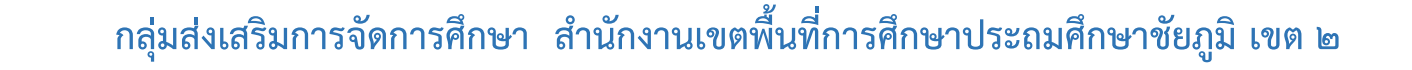

### **ปฏิทินการสั่งซื้อแบบพิมพ์**

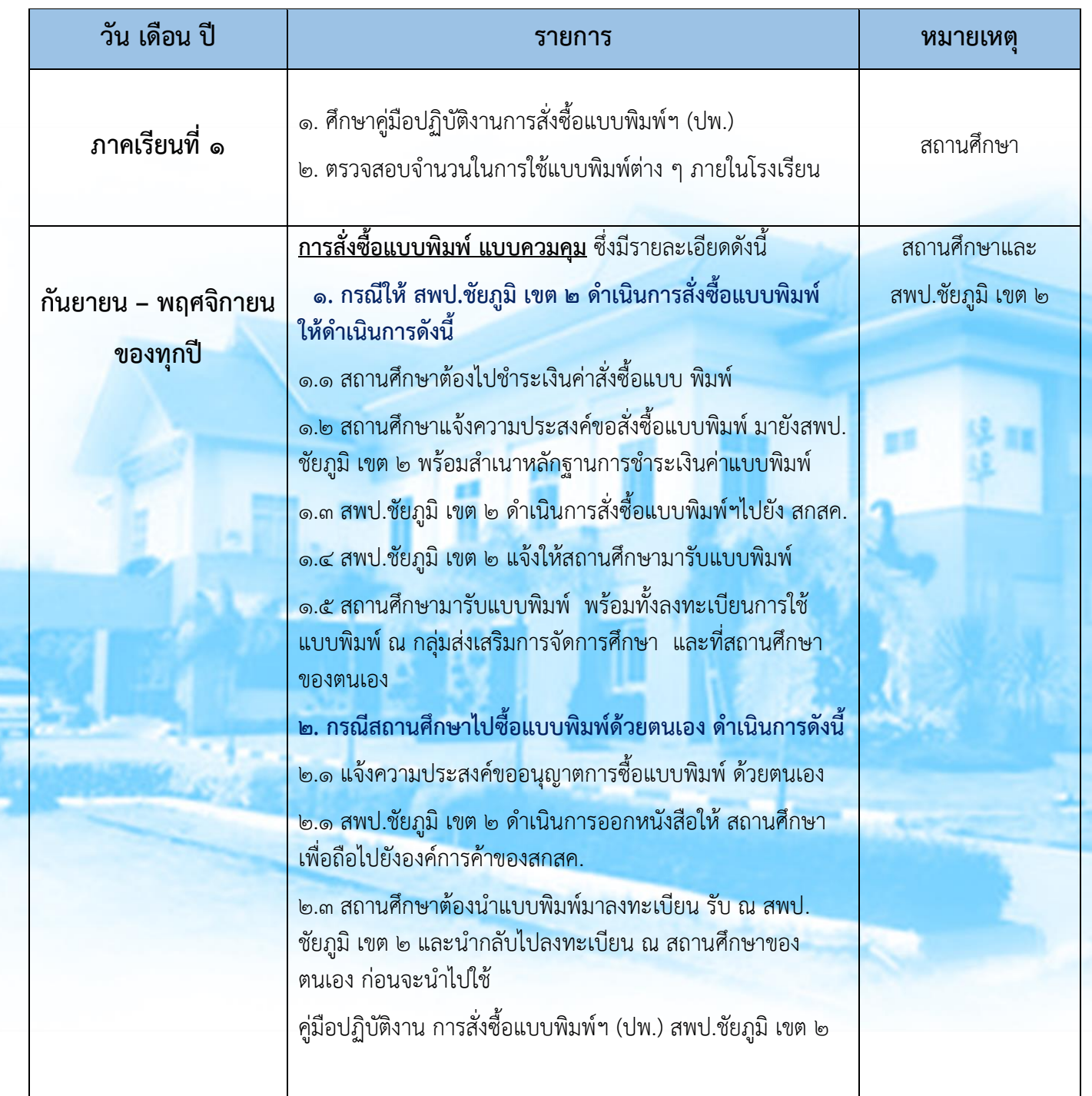

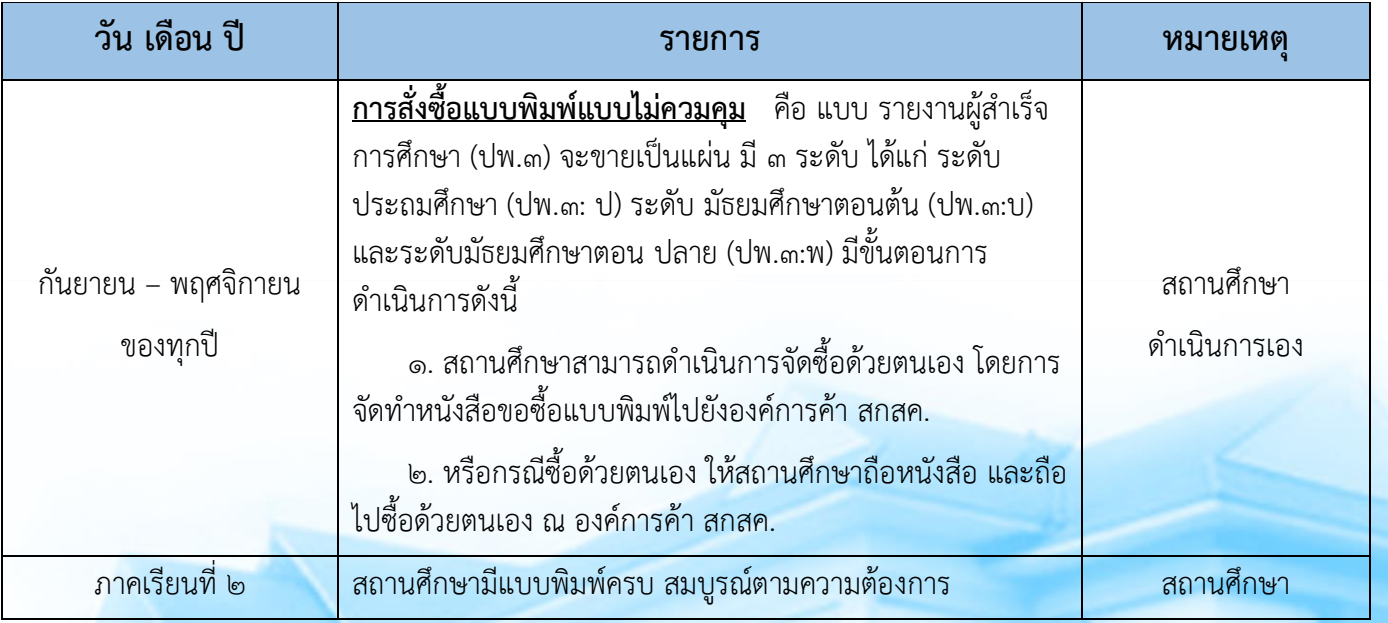

#### **หมายเหตุ**

ื๑. เพื่อให้สถานศึกษาสามารถออกหลักฐานทางการศึกษาให้กับนักเรียนได้ทันตามเวลาที่กำหนด

 2. สถานศึกษาจะต้องมีการตรวจสอบหลักฐานทางการศึกษา และดําเนินการจัดซื้อให้เรียบร้อย ก่อน นักเรียนจบการศึกษา

3. ห้ามมิให้สถานศึกษายืมแบบพิมพ์ระหว่างโรงเรียนโดยเด็ดขาด

4. กรณีสถานศึกษามีปัญหาเกี่ยวกับราคาของแบบพิมพ์ต่าง ๆ สามารถติดต่อสอบถามไปยัง สกสค. ได้

# **คู่มือการสั่งซื้อแบบพิมพ์ฯ (ปพ.)**

ด้วยกลุ่มส่งเสริมการจัดการศึกษา สำนักงานเขตพื้นที่การศึกษาประถมศึกษาชัยภูมิ เขต ๒ จัดทำคู่มือ ฉบับนี้ขึ้นเพื่อใช้เป็นแนวปฏิบัติสําหรับสถานศึกษาทุกแห่งทุกสังกัดในการสั่งซื้อแบบพิมพ์ทางศึกษา ดังนี้

แบบพิมพ์หลักสูตรแกนกลางการศึกษาขั้นพื้นฐาน พ.ศ. ๒๕๕๑ ใช้สําหรับการออกหลักฐานทางการศึกษา ให้กับนักเรียนในสถานศึกษา เป็นแบบพิมพ์คอมพิวเตอร์ทั้งหมด มี๒ แบบ ดังนี้

#### **๑. แบบควบคุม** มี๒ ประเภท คือ

๑.๑ ระเบียนแสดงผลการเรียน (ปพ.๑) ขายเป็นเล่ม มี๓ ระดับ ได้แก่

- ระดับประถมศึกษา (ปพ.๑ : ป)
- ระดับมัธยมศึกษาตอนต้น (ปพ.๑ : บ)
- ระดับมัธยมศึกษาตอนปลาย (ปพ.๑ : พ)
- ๑.๒ ประกาศนียบัตร (ปพ.๒) ขายเป็นแผ่น มี๒ ระดับ ได้แก่
	- การศึกษาภาคบังคับฯ (จบชั้นมัธยมศึกษาปีที่ ๓) (ปพ.๒ : บ)
	- การศึกษาขั้นพื้นฐานฯ (จบชั้นมัธยมศึกษาปีที่ ๖) (ปพ.๒ : พ)
- **๒. แบบไม่ควบคุม** คือ แบบรายงานผู้สําเร็จการศึกษา (ปพ.๓) ขายเป็นแผ่น มี๓ ระดับ ได้แก่

вĩ

- ระดับประถมศึกษา (ปพ.๓: ป)
- ระดับมัธยมศึกษาตอนต้น (ปพ.๓: บ)
- ระดับมัธยมศึกษาตอนปลาย (ปพ.๓: พ)

*\* แบบพิมพ์แบบควบคุม จะต้องขอซื้อผ่านสํานักงานเขตพื้นที่การศึกษาประถมศึกษาชัยภูมิเขต 2 ส่วนแบบไม่ควบคุม ผู้บริหารสถานศึกษาสามารถขอซื้อโดยตรงกับองค์การค้าของ สกสค. \**

### **ขั้นตอนการขอซื้อแบบพิมพ์ฯ (ปพ.)**

ื่๑. สถานศึกษาทำหนังสือขออนุญาตซื้อแบบพิมพ์ฯ ต่อสำนักงานเขตพื้นที่การศึกษาประถมศึกษาชัยภูมิ เขต 2 พร้อมระบุรายละเอียดการสั่งซื้อแบบพิมพ์ฯ ซึ่งแบ่งออกเป็น ๒ กรณีดังนี้

 **๑.๑ กรณีซื้อทางไปรษณีย์**สถานศึกษาต้องชําระค่าแบบพิมพ์ฯ พร้อมกับการสั่งซื้อฯ *หากไม่ชําระ ทางองค์การค้าฯ จะไม่จําหน่ายแบบพิมพ์ฯ* โดยสถานศึกษาจะต้องส่งเอกสารดังต่อไปนี้

- หนังสือขอซื้อแบบพิมพ์ฯ
- ใบขออนุญาตสั่งซื้อแบบพิมพ์ฯ
- สําเนาหลักฐานการชําระเงินค่าแบบพิมพ์ฯ
- **๑.๒ กรณีซื้อด้วยตนเอง**
	- หนังสือขอซื้อแบบพิมพ์ฯ
	- ใบขออนุญาตสั่งซื้อแบบพิมพ์ฯ
	- แบบลายมือชื่อผู้ขอจัดซื้อแบบพิมพ์
	- สําเนาบัตรข้าราชการ หรือบัตรประชาชน จํานวน ๑ ฉบับ

๒. เจ้าหน้าที่เขตพื้นที่ฯ รับเรื่อง และตรวจสอบเอกสารหลักฐาน

๓. เสนอผู้มีอํานาจลงนาม

๔. สำนักงานเขตพื้นที่การศึกษาประถมศึกษาชัยภูมิ เขต ๒ ดำเนินการตามกรณีดังนี้

#### **๔.๑ กรณีซื้อทางไปรษณีย์**

ีสถานศึกษาชำระค่าแบบพิมพ์พร้อมการสั่งซื้อดังนี้

ื่ ๑. สำนักงานเขตพื้นที่ฯ ขอซื้อแบบพิมพ์ฯ พร้อมหลักฐานการชำระเงินฯ และจัดส่งเอกสาร หลักฐานทางจดหมายลงทะเบียนถึงองค์การค้าฯ โดยตรง

 2. เมื่อองค์การค้าฯได้รับเอกสารหลักฐานแล้ว จะจัดส่งแบบพิมพ์ฯ พร้อมใบส่งของถึง สำนักงานเขตพื้นที่ฯ ภายใน ๒ - ๓ สัปดาห์

### สถานศึกษาไม่ได้ชำระค่าแบบพิมพ์ฯ พร้อมการสั่งซื้อ

1. เจ้าหน้าที่เขตพื้นที่ฯ ตรวจสอบรายการสั่งซื้อ พร้อมคํานวณค่า ปพ. และค่าขนส่งสินค้า

2. เสนอผู้มีอํานาจลงนาม

. ค. สำนักงานเขตพื้นที่ฯ แจ้งให้สถานศึกษาชำระเงินแบบพิมพ์ฯ

้๔. สถานศึกษาชำระเงินฯแล้วส่งสำเนาหลักฐานการชำระเงินฯให้กับสำนักงานเขตพื้นที่ฯ ทราบ

<u>ี่ ๕</u>. เมื่อสำนักงานเขตพื้นที่ฯ ได้รับเอกสารหลักฐานฯ ของสถานศึกษาแล้ว ดำเนินการขอซื้อ แบบ พิมพ์ฯ พร้อมหลักฐานการชําระเงินฯ และจัดส่งเอกสารหลักฐานทางจดหมายลงทะเบียนถึงองค์การค้าฯ โดยตรง

6. เมื่อองค์การค้าฯได้รับเอกสารหลักฐานแล้ว จะจัดส่งแบบพิมพ์ฯ พร้อมใบส่งของ ถึง สํานก

งานเขตพื้นที่ฯ ภายใน ๑ เดือน

### **๔.๒ กรณีซื้อเอง**

4.2.1 สถานศึกษาแจ้งความประสงค์ต่อสํานักงานเขตพื้นที่การศึกษา

 $\epsilon$ .๒.๒ สำนักงานเขตพื้นที่ฯ ออกหนังสือขอซื้อแบบพิมพ์ฯ ถึงองค์การค้าฯ โดยระบุชื่อ –

นามสกุล ตําแหน่งหรือหมายเลขประจําตัวประชาชนของผู้จัดซื้อ พร้อมแนบแบบลายมือชื่อผู้ขอจัดซื้อ

4.2.3 สํานักงานเขตพื้นที่ฯ แจ้งให้สถานศึกษาที่ขอซื้อ ผู้ขอซื้อหรือผู้รับมอบหมาย ให้มารับ หนังสือ ขอซื้อแบบพิมพ์ฯ พร้อมเอกสารหลักฐาน

4.2.4 สถานศึกษา ผู้ขอซื้อหรือผู้รับมอบหมาย ติดต่อขอรับเอกสารหลักฐาน ลงลายมือชื่อและ รับเอกสารหลักฐาน

 $\ll$ .๒.๕ เมื่อได้รับหนังสือแล้ว ให้ผู้จัดซื้อหรือผู้รับมอบหมาย นำเอกสารหลักฐาน พร้อมบัตร ข้าราชการหรือบัตรประชาชน ไปติดต่อขอซื้อกับร้านศึกษาภัณฑ์พาณิชย์องค์การค้าฯ

### ์ ขั้นตอนการรับแบบพิมพ์ฯ (ปพ.) ดำเนินการดังนี้ **๑. กรณีซื้อทางไปรษณีย์**

1.1 องค์การค้าฯ จัดส่งแบบพิมพ์ฯ ถึงสํานักงานเขตพื้นที่ฯ

1.2 เจ้าหน้าที่เขตพื้นที่ฯ รับเรื่อง และตรวจสอบเอกสาร

1.3 สํานักงานเขตพื้นที่ฯ แจ้งให้สถานศึกษาที่ขอซื้อมารับแบบพิมพ์ฯ

1.4 สถานศึกษาหรือผู้ติดต่อ ขอรับแบบพิมพ์ฯ ลงลายมือชื่อและรับแบบพิมพ์ฯ

1.5 สถานศึกษาหรือผู้ติดต่อ นําแบบพิมพ์ฯลงทะเบียนคุมรับจ่ายแบบพิมพ์ฯของสถานศึกษา

#### **๒. กรณีซื้อด้วยตนเอง**

๒.๑ ผู้จัดซื้อหรือผู้รับมอบหมายดำเนินการจัดซื้อแบบพิมพ์ฯกับร้านศึกษาภัณฑ์พาณิชย์องค์การค้าฯ 2.2 ผู้จัดซื้อหรือผู้รับมอบหมาย ชําระเงินค่าแบบพิมพ์ฯ กับร้านศึกษาภัณฑ์พาณิชย์องค์การค้าฯ

 2.3 ผู้จัดซื้อหรือผู้รับมอบหมาย รับแบบพิมพ์ของสถานศึกษา พร้อมใบเสร็จรับเงินจากองค์การค้าฯ ให้ จัดเก็บใบเสร็จรับเงินฯ ฉบับจริงไว้ที่สถานศึกษา

 2.4 ผู้จัดซื้อหรือผู้รับมอบหมาย นําแบบพิมพ์ฯ ลงทะเบียนคุมรับจ่ายแบบพิมพ์ฯ ของสถานศึกษา และ นําแบบพิมพ์มาลงทะเบียน ณ กลุ่มส่งเสริมการจัดการศึกษา สํานักงานเขตพื้นที่ฯ ก่อนนําไปใช้

#### **วิธีการช าระเงินค่าแบบพิมพ์ฯ (ปพ.)**

สามารถชําระได้๓ ช่องทาง ดังนี้

1. สั่งจ่ายเป็นเช็ค

2. การซื้อธนาณัติสั่งจ่าย "ปณจ.ลาดพร้าว" ในนาม องค์การค้าของ สกสค. เลขที่ ๒๒๔๙ ถนนลาดพร้าว แขวงสะพานสอง เขตวังทองหลาง กรุงเทพมหานคร ๑๐๓๑๐

ิ ๓. โอนเงินผ่านธนาคาร หรือชำระโดยเช็ค ธนาณัติตั๋วแลกเงิน ดร๊าฟ สั่งจ่ายในนาม สกสค. [องค์การค้าฯ ได้รับการยกเว้นไม่ต้องเสียภาษีเงินได้นิติบุคคล จึงไม่ต้องหักภาษีณ ที่จ่าย]

### ี ขั้นตอนการส่งหลักฐานการชำระเงินค่าแบบพิมพ์ฯ (ปพ.)

ึ๑. เมื่อสถานศึกษาดำเนินการชำระเงินค่าแบบพิมพ์ฯ (ตามวิธีการชำระเงินฯ) แล้ว ให้ส่งสำเนาหลักฐาน การ ชําระเงินค่าแบบพิมพ์ฯ พร้อมระบุชื่อสถานศึกษา ยอดที่ชําระ และใบส่งขององค์การค้าฯ ที่ได้ชําระ (ถ้ามี) ถึง สํานักงานเขตพื้นที่ฯ \**กรณีส่งธนาณัติให้สถานศึกษาส่งธนาณัติฉบับจริงไปยังองค์การค้าฯ โดยตรง แล้วส่ง สําเนา หลักฐานการชําระเงินฯให้สํานักงานเขตพื้นที่ฯ ทราบ\**

- ๒. เจ้าหน้าที่เขตพื้นที่ฯ รับเรื่อง และตรวจสอบเอกสารหลักฐาน
- ๓. เสนอผู้มีอํานาจลงนาม
- ๔. สํานักงานเขตพื้นที่ฯ ออกหนังสือขอซื้อแบบพิมพ์ฯ ส่งองค์การค้าฯ

#### **การแจ้งยอดค้างช าระเงินค่าแบบพิมพ์ (ปพ.)**

- ๑. องค์การค้าฯ แจ้งยอดค้างชำระฯ ของสถานศึกษา ให้สำนักงานเขตพื้นที่ฯ ทราบ
- ๒. เจ้าหน้าที่เขตพื้นที่ฯ รับเรื่อง และตรวจสอบเอกสารหลักฐาน
- ๓. เสนอผู้มีอํานาจลงนาม

๔. สำนักงานเขตพื้นที่ฯ แจ้งยอดค้างชำระฯ พร้อมสำเนาหนังสือองค์การค้าฯ ให้กับสถานศึกษาที่มียอด ค้าง ชําระฯ ทราบ

- ๕. สถานศึกษาดําเนินการตรวจสอบการชําระฯ ดังนี้
	- กรณีสถานศึกษาที่ชําระเงินฯ แล้ว ให้ดําเนินการตามขั้นตอนการส่งหลักฐานการชําระเงินฯ

 - กรณีสถานศึกษาที่ยังไม่ชําระเงินฯ ให้ดําเนินการชําระเงินฯ ตามวิธีการชําระเงินฯ พร้อมส่งสําเนา ้หลักฐานการชำระเงินฯตามขั้นตอนการส่งหลักฐานการชำระเงินฯถึงสำนักงานเขตพื้นที่ฯ

๖. เจ้าหน้าที่เขตพื้นที่ฯ รับเรื่อง และตรวจสอบเอกสารหลักฐาน

๗. เสนอผู้มีอํานาจลงนาม

ู่ ๘. สำนักงานเขตพื้นที่ฯ แจ้งการชำระเงินค่าแบบพิมพ์ฯ พร้อมสำเนาหลักฐานการชำระเงินฯ ให้องค์การ ค้าฯ ทราบ

#### **การส่งใบเสร็จรับเงิน**

๑. องค์การค้าฯ ส่งใบเสร็จรับเงินของสถานศึกษาที่ชำระค่าแบบพิมพ์ฯ แล้ว ถึงสำนักงานเขตพื้นที่ฯ

- ๒. เจ้าหน้าที่เขตพื้นที่ฯ รับเรื่อง และตรวจสอบเอกสารหลักฐาน
- ๓. เสนอผู้มีอํานาจลงนาม

๔. สํานักงานเขตพื้นที่ฯ ส่งใบเสร็จรับเงินถึงสถานศึกษา พร้อมจัดส่งเอกสารหลักฐานฉบับจริง ให้กับ สถานศึกษาที่ชําระเงินฯ ทางจดหมายลงทะเบียนถึงสถานศึกษาโดยตรง

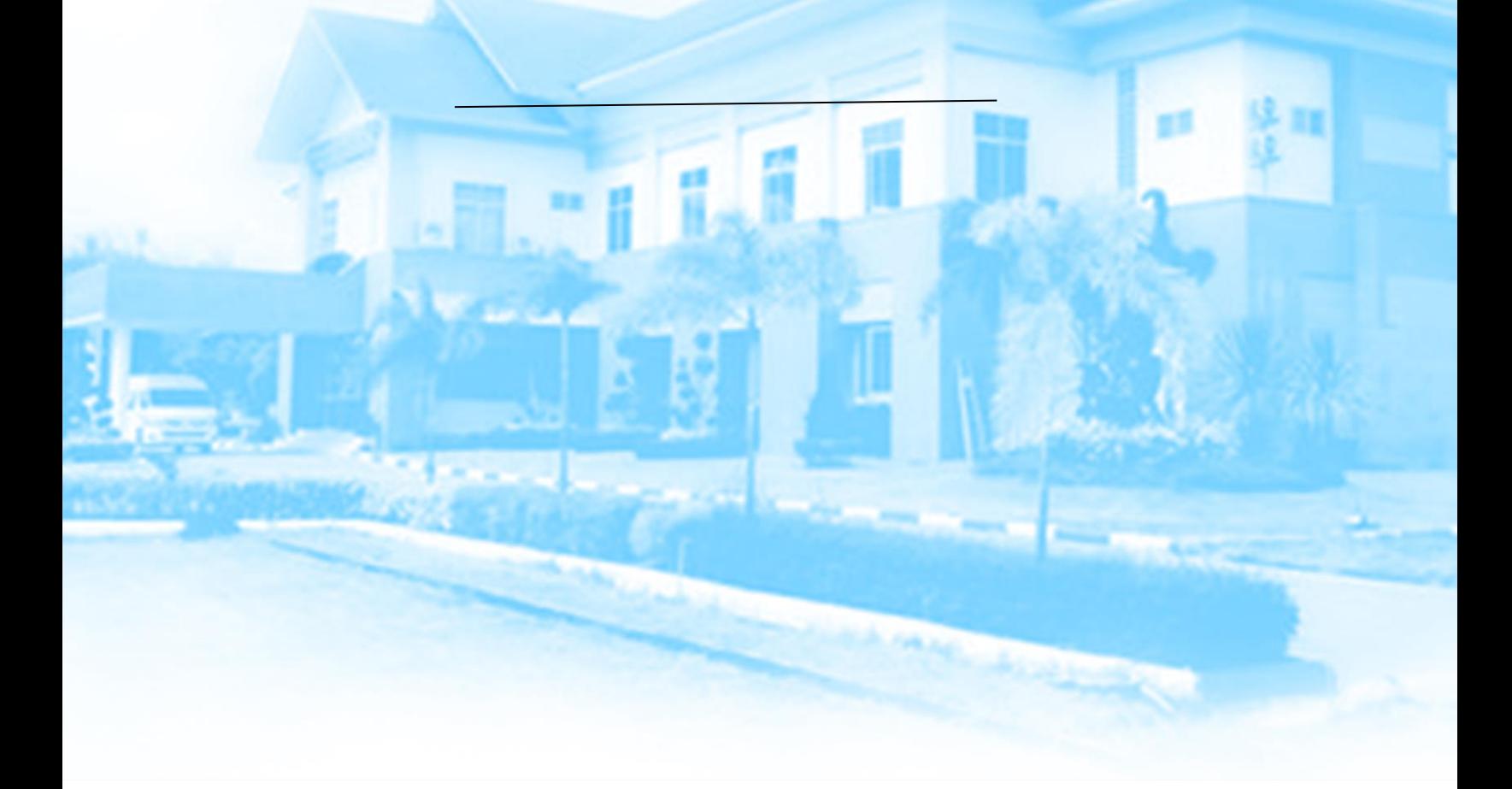

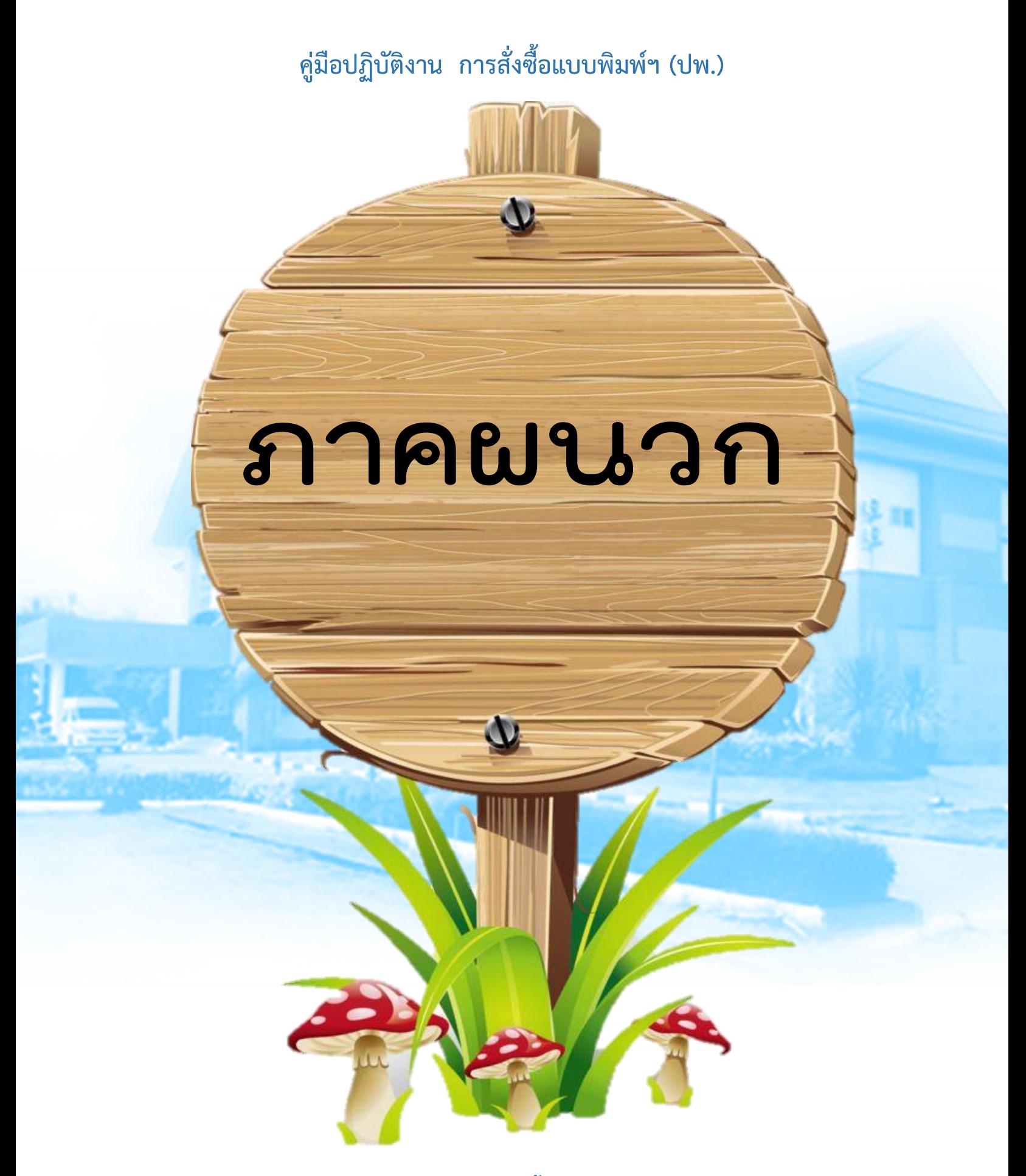

### <u>วิธีการคำนวณค่าแบบพมพิมพ์ ฯ (ปพ.)</u>

**ค่า ปพ.** ให้นํายอดสั่งซื้อ ปพ. ของสถานศึกษา x ค่าแบบพิมพ์ฯขององค์การค้าฯ เช่น สั่งซื้อ ปพ.๑ จำนวน ๕ เล่ม จะได้ ๕ x ๑๖๐ = ๘๐๐ บาท ปพ.๒ จำนวน ๕๐ แผ่น จะได้ ๕๐ x ๒ = ๑๐๐ บาท ปพ.3 จํานวน 50 แผ่น จะได้ 50 x 5 = 250 บาท <u>ียอดซื้อสุทธิ ๑.๑๕๐ บาท</u>

**ค่าขนส่งสินค้า** ให้นํายอดซื้อสุทธิ x อัตราค่าขนส่งแบบพิมพ์ฯขององค์การค้าฯตามภูมิภาค เช่น ยอดซื้อสุทธิ x ค่าขนส่งตามภูมิภาค ๓.๕% \* จะได้ ๑,๑๕๐ x ๓.๕% = ๔๐.๒๕ บาท (ใช้อัตราค่าขนส่งภาคตะวันออกเฉียงเหนือ ต่างอําเภอ)

**ยอดรวม** ให้นํายอดซื้อสุทธิ + ค่าขนส่งสินค้า จะได้ 1,150 + 40.25 = **1,190.25 บาท**

**\*\* กรณีที่ค่าขนส่งมียอดไม่ถึง 25 บาท ให้คิดค่าขนส่ง 25 บาท \*\***

้ให้สถานศึกษาชำระเงินตามยอดรวม

### **ร้านศึกษาภัณฑ์พาณิชย์**

๑. ร้านศึกษาภัณฑ์พาณิชย์ราชดำเนิน เลขที่ ๖๙ ถนนราชดำเนินกลาง แขวงวัดบวรนิเวศ เขตพระนคร กรุงเทพมหานคร ๑๐๒๐๐ โทรศัพท์. ๐ ๒๖๒๙ ๑๙๐๐ , ๐ ๒๖๒๙ ๑๙๑๐ – ๑ โทรสาร. ๐ ๒๒๘๑ ๐๗๒๔ , ๐ ๒๒๘๑ ๔๔๘๓

๒. ร้านศึกษาภัณฑ์พาณิชย์ราชบพิธ เลขที่ ๙ ถนนราชบพิธ แขวงวัดราชบพิตร เขตพระนคร กรุงเทพมหานคร ๑๐๒๐๐ โทรศัพท์. ๐ ๒๒๒๑ ๐๘๒๒ , ๐ ๒๒๒๑ ๑๒๑๐ , ๐ ๒๒๒๑ ๗๘๖๔ , ๐ ๒๒๒๓  $\epsilon$ ๘๘๖ โทรสาร. ๐ ๒๒๒๑ ๗๘๖๔ , ๐ ๒๒๒๓ ๔๘๘๖

๓. ร้านศึกษาภัณฑ์พาณิชย์คุรุสภา เลขที่ ๑๒๘/๑ ถนนราชสีมา เขตดุสิต กรุงเทพมหานคร ๑๐๒๐๐ โทรศัพท์. ๐ ๒๒๘๑ ๑๖๓๗ , ๐ ๒๒๘๑ ๔๖๕๗ โทรสาร. ๐ ๒๒๘๑ ๔๖๕๗

๔. ร้านศึกษาภัณฑ์พาณิชย์ลาดพร้าว เลขที่ ๒๒๔๙ ถนนลาดพร้าว แขวงสะพานสอง เขตวังทองหลาง กรุงเทพมหานคร ๑๐๓๑๐ โทรศัพท์. ๐ ๒๕๓๘ ๓๐๒๐ โทรสาร. ๐ ๒๕๓๘ ๓๐๒๐

้๕. ร้านศึกษาภัณฑ์พาณิชย์ฟิวเจอร์พาร์ครังสิต เลขที่ ๑๖๑ หมู่ ๒ ถนนพหลโยธิน ตำบลประชาธิปัตย์ อำเภอ ธัญบุรี จังหวัดปทุมธานี ๑๒๑๐๒ (ชั้น ๓ ฝั่งเซ็นทรัล) โทรศัพท์. ๐ ๒๙๕๘ ๐๗๖๖ – ๗ โทรสาร. ๐ ๒๙๕๘ ๐๗๖๖

๖. ร้านศึกษาภัณฑ์พาณิชย์ท้องฟ้าจําลอง เลขที่ ๙๓๖ ถนนสุขุมวิท แขวงพระโขนง เขตคลองเตย กรุงเทพมหานคร ๑๐๑๑๐ โทรศัพท์. ๐ ๒๓๙๐ ๒๕๔๖ , ๐ ๒๓๙๑ ๑๕๑๘ โทรสาร. ๐ ๒๓๙๐ ๒๕๔๖

๗. ร้านศึกษาภัณฑ์พาณิชย์สนามกีฬาแห่งชาติ เลขที่ ๑๕๔ ถนนพระราม ๒ แขวงวังใหม่ เขตปทุมวัน กรุงเทพมหานคร ๑๐๓๓๐ โทรศัพท์. ๐ ๒๒๑๕ ๓๕๓๒ , ๐ ๒๒๑๔ ๓๓๒๕ , ๐ ๒๒๑๙ ๑๙๘๑ โทรสาร. ๐ ๒๒๑๔ ๓๓๒๕

๘. ร้านศึกษาภัณฑ์พาณิชย์อิมพีเรียลเวิลด์สำโรง เลขที่ ๙๙๙ หมู่ ๑ ถนนสุขุมวิท ตำบลสำโรงเหนือ อําเภอเมือง จังหวัดสมุทรปราการ ๑๐๒๗๐ (ชั้น ๓) โทรศัพท์. ๐ ๒๗๕๖ ๘๗๐๑–๒ โทรสาร. ๐ ๒๗๕๖ ๘๗๐๒

๙. ร้านศึกษาภัณฑ์พาณิชย์อ้อมน้อย เลขที่ ๒๐๒ หมู่ ๑๒ ซอยเพชรเกษม ๘๗ ตําบลอ้อมน้อย อําเภอ กระทุ่มแบน จังหวัดสมุทรสาคร ๗๔๑๓๐ โทรศัพท์. ๐ ๒๔๒๐ ๗๐๙๕–๘ โทรสาร. ๐ ๒๔๒๐ ๗๔๗๙

๑๐. ร้านศึกษาภัณฑ์พาณิชย์ปตท.อุตรดิตถ์ เลขที่ ๑๙๐ หมู่ ๑ ถนนพิษณุโลก-เด่นชัย แยกวังสี่สูบ อุตรดิตถ์ ตำบลงิ้วงาม อำเภอเมือง จังหวัดอุตรดิตถ์ ๕๓๐๐๐ โทรศัพท์. ๐ ๕๕๔๒ ๘๐๕๑ , ๐ ๕๕๔๒ ๘๐๔๕ โทรสาร. ๐ ๕๕๔๒ ๘๐๕๑